```
\ddot{\cdot}0000000000
               2 
                3D 3 
             3D 3 3D 3 
            2<sub>1</sub> 3D 3 Z 
             GIS Google GoogleGoogleGoogleYellowfin GIS Google GISGoogle GIS GISGISGIS GIS GIS GIS 
            KPI
             3D 3 
\bullet
```
2

1. 2.

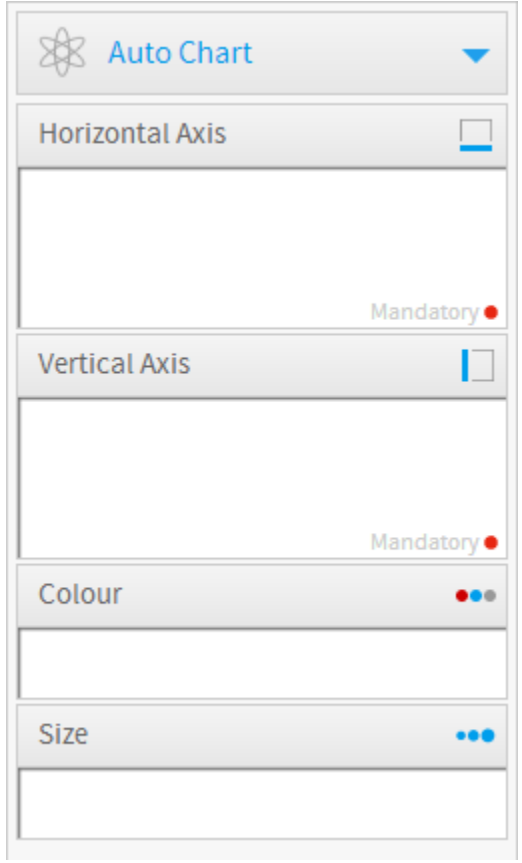

<span id="page-1-0"></span>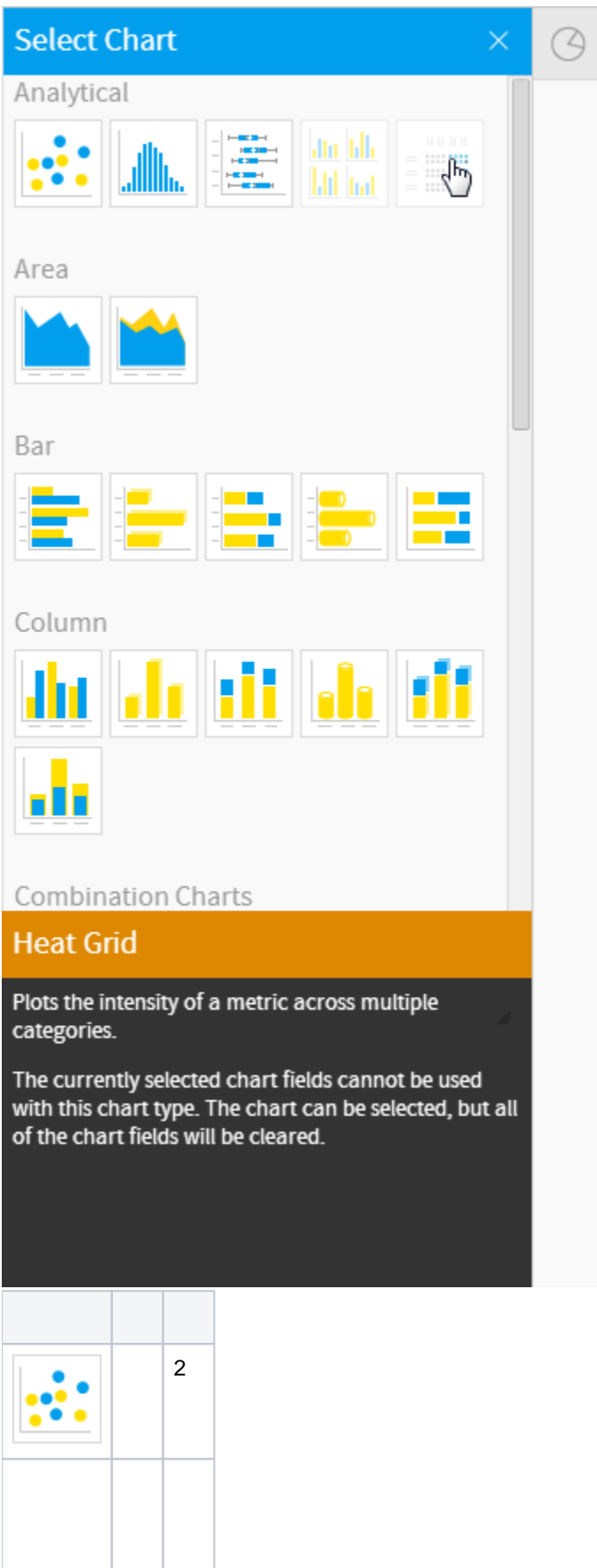

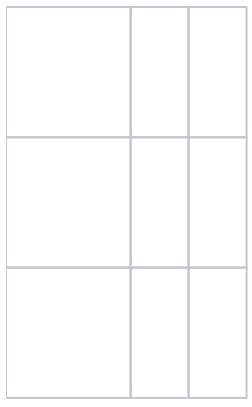

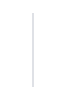

<span id="page-2-0"></span>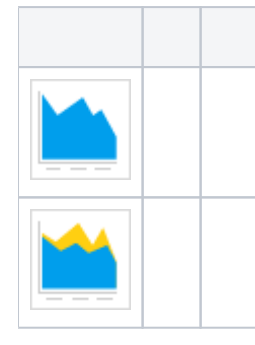

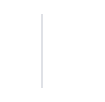

<span id="page-2-1"></span>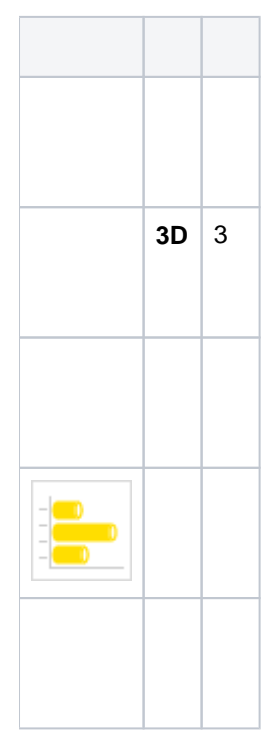

<span id="page-2-2"></span>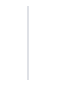

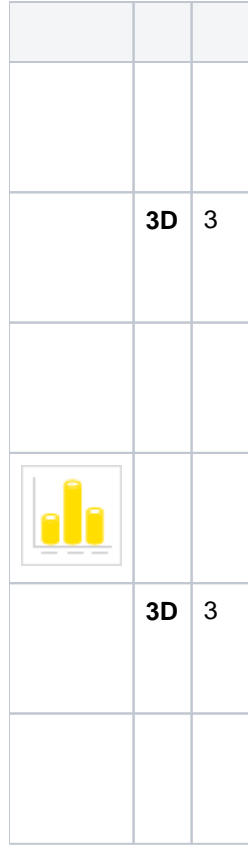

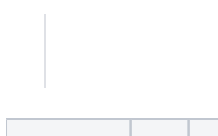

<span id="page-3-0"></span>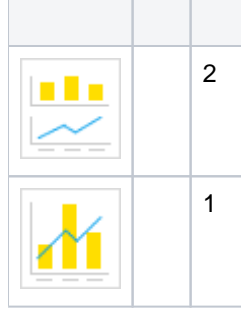

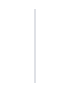

<span id="page-3-1"></span>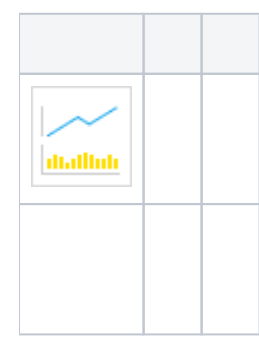

<span id="page-4-0"></span>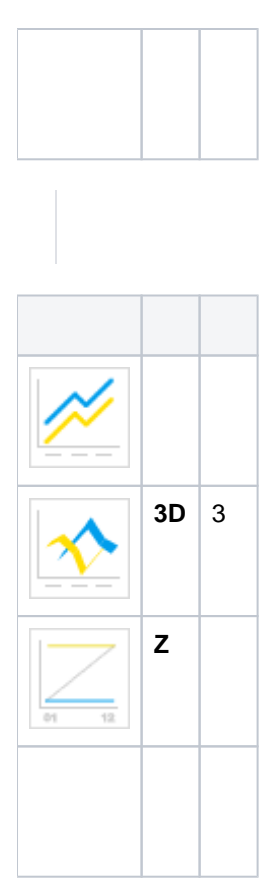

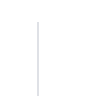

<span id="page-4-2"></span><span id="page-4-1"></span>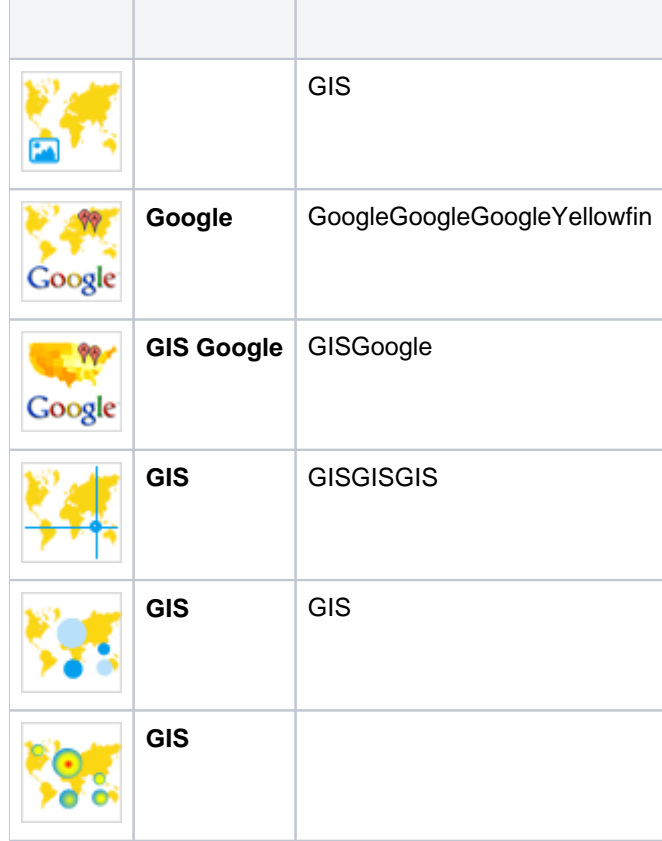

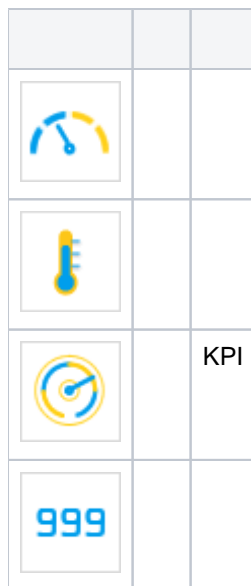

<span id="page-5-0"></span>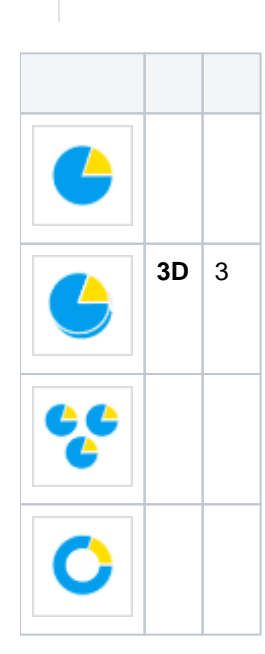

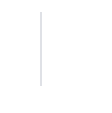

<span id="page-5-1"></span>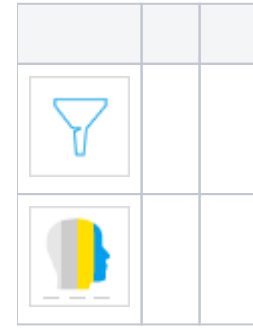

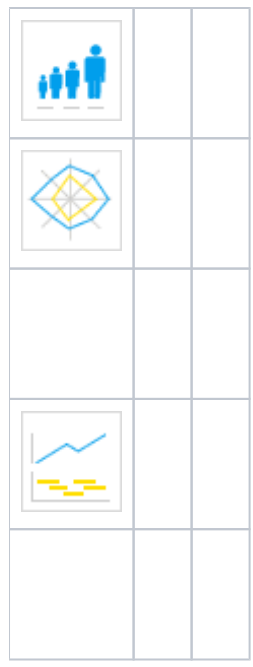

.<br>第最级课程 费肯宁向参考<mark>有限调</mark>度尝 ■ 年 中  $\frac{2}{\pi}$ 出  $\frac{d}{dt}$  $\overline{\phi} = \overline{\phi} = \overline{1} \quad \overline{\phi} = \overline{1} \quad \overline{\phi} = \overline{\phi} = \overline{\phi} = \overline{\phi} = \overline{\phi} = \overline{\phi} = \overline{\phi} = \overline{\phi}$